## **Using Collaborator**

Cameo Collaborator for Teamwork Cloud is a web-based product designed to present models in a simplified form for stakeholders, sponsors, customers, and engineering teams. The product makes it easy for users to review models and diagrams in a collaborative environment and keep the entire project team up to date on any changes made in the model. Cameo Collaborator allows to create both textual and graphical comments which significantly improves team collaboration by involving even non-technical team members in the model review process.

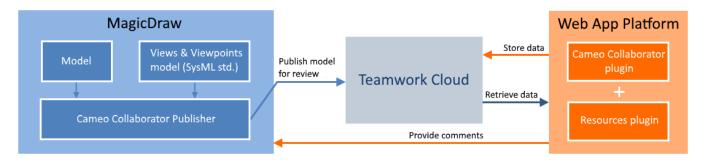

To learn more, see the following topics:

- Document templates
- Working with custom document templates
- Publishing Cameo Collaborator documents
- Opening Cameo Collaborator for Teamwork Cloud
- Structure of the document portal
- Sharing document links
- Reviewing documents and providing feedback
- Reacting to feedback
- Working with comments in Cameo Collaborator
- Working with comments in a modeling tool
- Working with comments as model elements
- Model editing in Cameo Collaborator
- Subscribing to email notifications
- Exporting documents to PDF and HTML
- Managing long-running tasks
- Printing document sections
- Simulation in Cameo Collaborator for Teamwork Cloud
- Administrator Guide